## Package 'MBA'

November 29, 2022

Version 0.1-0

Date 2022-11-22

Encoding UTF-8

Title Multilevel B-Spline Approximation

**Depends**  $R$  ( $> 2.10.0$ )

Suggests sp

LinkingTo BH

Description Functions to interpolate irregularly and regularly spaced data using Multilevel Bspline Approximation (MBA). Functions call portions of the SINTEF Multilevel B-spline Library written by Øyvind Hjelle which implements methods developed by Lee, Wolberg and Shin (1997; [<doi:10.1109/2945.620490>](https://doi.org/10.1109/2945.620490)).

License GPL  $(>= 2)$ 

NeedsCompilation yes

Author Andrew Finley [aut, cre], Sudipto Banerjee [aut], Øyvind Hjelle [aut], Roger Bivand [ctb]

Maintainer Andrew Finley <finleya@msu.edu>

Repository CRAN

Date/Publication 2022-11-29 13:50:02 UTC

### R topics documented:

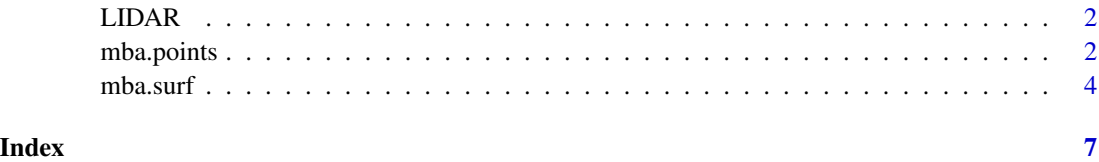

<span id="page-1-0"></span>

#### Description

This is a small portion of Light Detection and Ranging (LIDAR) data taken over a forested landscape in Wisconsin, USA.

#### Usage

data(LIDAR)

#### Format

A data frame containing 10123 rows and 3 columns corresponding to longitude, latitude, and elevation.

#### Source

Data provided by: Dr. Paul V. Bolstad, Department of Forest Resources, University of Minnesota, <pbolstad@umn.edu>

<span id="page-1-1"></span>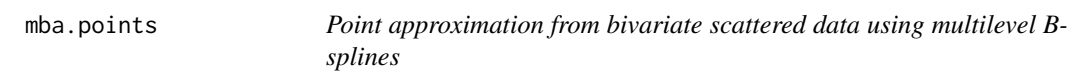

#### Description

The function mba.points returns points on a surface approximated from a bivariate scatter of points using multilevel B-splines.

#### Usage

mba.points(xyz, xy.est,  $n = 1$ ,  $m = 1$ ,  $h = 8$ , extend = TRUE,  $verbose = TRUE, ...)$ 

#### Arguments

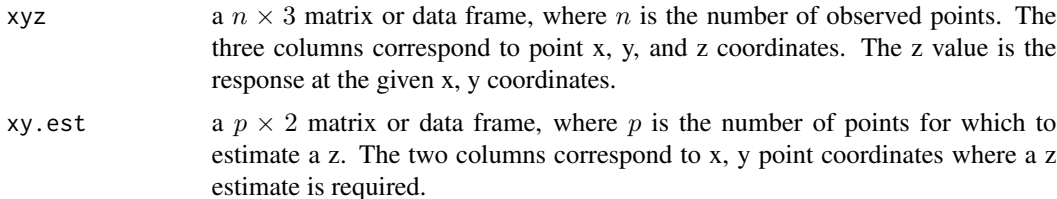

#### <span id="page-2-0"></span>mba.points 3

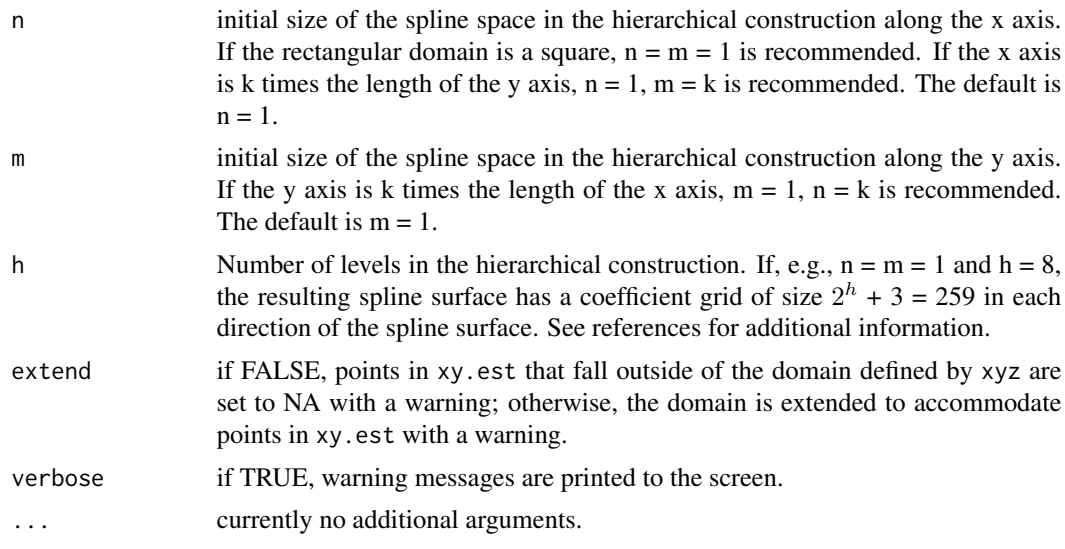

#### Value

List with 1 component:

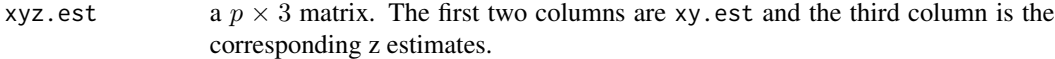

#### Note

The function mba.points relies on the Multilevel B-spline Approximation (MBA) algorithm. The underlying code was developed at SINTEF Applied Mathematics by Dr. Øyvind Hjelle. Dr. Øyvind Hjelle based the algorithm on the paper by the originators of Multilevel B-splines:

S. Lee, G. Wolberg, and S. Y. Shin. (1997) Scattered data interpolation with multilevel B-splines. IEEE Transactions on Visualization and Computer Graphics, 3(3):229–244.

For additional documentation and references see:

[https://www.sintef.no/upload/IKT/9011/geometri/MBA/mba\\_doc/index.html](https://www.sintef.no/upload/IKT/9011/geometri/MBA/mba_doc/index.html).

#### See Also

[mba.surf](#page-3-1)

#### Examples

data(LIDAR)

##split the LIDAR dataset into training and validation sets tr <- sample(1:nrow(LIDAR),trunc(0.5\*nrow(LIDAR)))

##look at how smoothing changes z-approximation, ##careful the number of B-spline surface coefficients ##increases at ~2^h in each direction for(i in 1:10){

#### 4 mba.surf

```
mba.pts <- mba.points(LIDAR[tr,], LIDAR[-tr,c("x","y")], h=i)$xyz.est
  print(sum(abs(LIDAR[-tr,"z"]-mba.pts[,"z"]))/nrow(mba.pts))
}
## Not run:
##rgl or scatterplot3d libraries can be fun
library(rgl)
##exaggerate z a bit for effect and take a smaller subset of LIDAR
LIDAR[,"z"] <- 10*LIDAR[,"z"]
tr <- sample(1:nrow(LIDAR),trunc(0.99*nrow(LIDAR)))
##get the "true" surface
mba.int <- mba.surf(LIDAR[tr,], 100, 100, extend=TRUE)$xyz.est
open3d()
surface3d(mba.int$x, mba.int$y, mba.int$z)
##now the point estimates
mba.pts <- mba.points(LIDAR[tr,], LIDAR[-tr,c("x","y")])$xyz.est
spheres3d(mba.pts[,"x"], mba.pts[,"y"], mba.pts[,"z"],
         radius=5, color="red")
## End(Not run)
```
<span id="page-3-1"></span>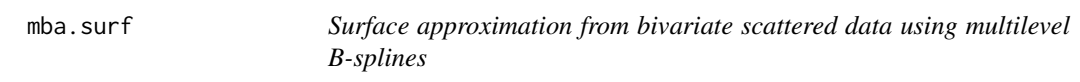

#### Description

The function mba. surf returns a surface approximated from a bivariate scatter of data points using multilevel B-splines.

#### Usage

mba.surf(xyz, no.X, no.Y, n = 1, m = 1, h = 8, extend=FALSE,  $sp=FALSE, \ldots)$ 

#### Arguments

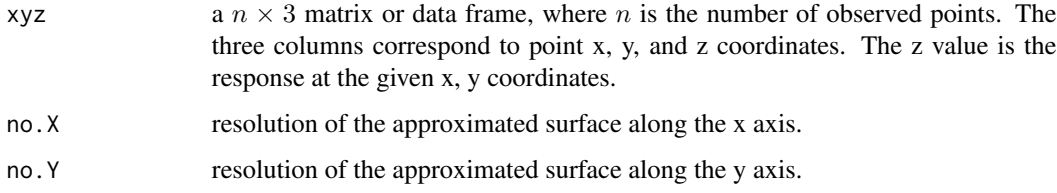

<span id="page-3-0"></span>

#### mba.surf 5

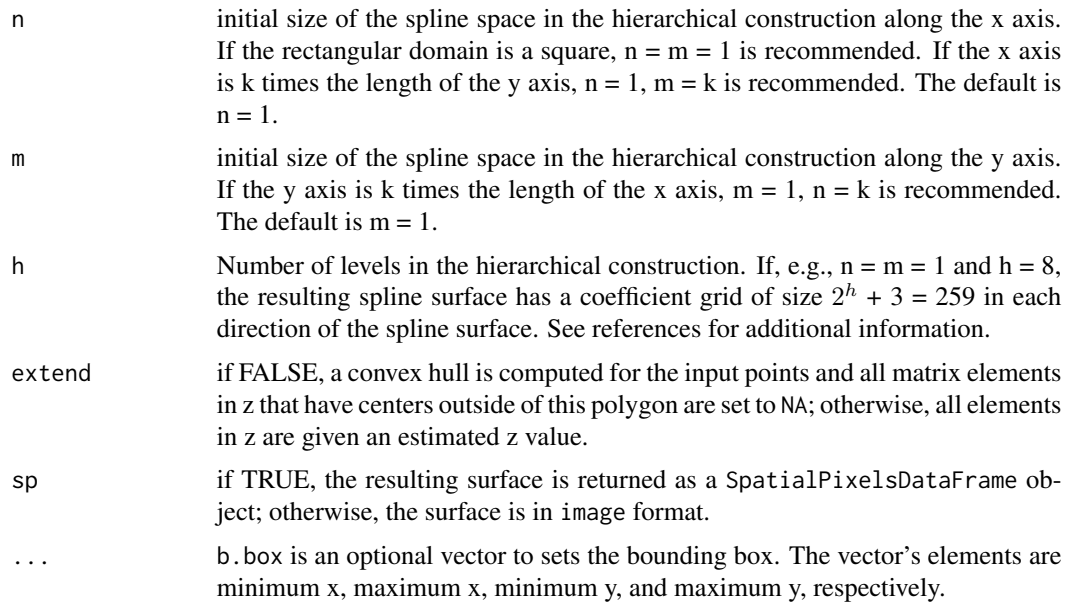

#### Value

List with 8 component:

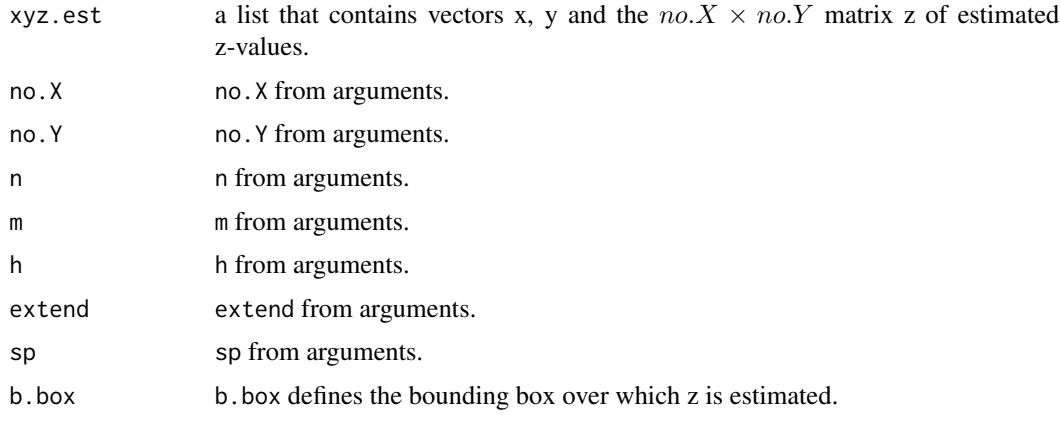

#### Note

If no.X != no.Y then use sp=TRUE for compatibility with the image function.

The function mba.surf relies on the Multilevel B-spline Approximation (MBA) algorithm. The underlying code was developed at SINTEF Applied Mathematics by Dr. Øyvind Hjelle. Dr. Øyvind Hjelle based the algorithm on the paper by the originators of Multilevel B-splines:

S. Lee, G. Wolberg, and S. Y. Shin. (1997) Scattered data interpolation with multilevel B-splines. IEEE Transactions on Visualization and Computer Graphics, 3(3):229–244.

For additional documentation and references see:

[https://www.sintef.no/upload/IKT/9011/geometri/MBA/mba\\_doc/index.html](https://www.sintef.no/upload/IKT/9011/geometri/MBA/mba_doc/index.html).

#### See Also

[mba.points](#page-1-1)

#### Examples

```
## Not run:
data(LIDAR)
mba.int <- mba.surf(LIDAR, 300, 300, extend=TRUE)$xyz.est
##Image plot
image(mba.int, xaxs="r", yaxs="r")
##Perspective plot
persp(mba.int, theta = 135, phi = 30, col = "green3", scale = FALSE,
      ltheta = -120, shade = 0.75, expand = 10, border = NA, box = FALSE)
##For a good time I recommend using rgl
library(rgl)
ex < -10x \leq - mba.int[[1]]
y \leftarrow mba.int[[2]]z <- ex*mba.int[[3]]
zlim \leftarrow range(z)zlen <- zlim[2] - zlim[1] + 1
colorlut <- heat.colors(as.integer(zlen))
col <- colorlut[ z-zlim[1]+1 ]
open3d()
surface3d(x, y, z, color=col, back="lines")
## End(Not run)
```
<span id="page-5-0"></span>

# <span id="page-6-0"></span>Index

∗ datasets LIDAR, [2](#page-1-0) ∗ dplot mba.points, [2](#page-1-0) mba.surf, [4](#page-3-0) ∗ smooth mba.points, [2](#page-1-0) mba.surf, [4](#page-3-0) LIDAR, [2](#page-1-0)

mba.points, [2,](#page-1-0) *[6](#page-5-0)* mba.surf, *[3](#page-2-0)*, [4](#page-3-0)